# Package 'MethReg'

May 14, 2024

# <span id="page-0-0"></span>Type Package

Title Assessing the regulatory potential of DNA methylation regions or sites on gene transcription

#### Version 1.15.0

Description Epigenome-wide association studies (EWAS) detects a large number of DNA methylation differences, often hundreds of differentially methylated regions and thousands of CpGs, that are significantly associated with a disease, many are located in non-coding regions. Therefore, there is a critical need to better understand the functional impact of these CpG methylations and to further prioritize the significant changes. MethReg is an R package for integrative modeling of DNA methylation, target gene expression and transcription factor binding sites data, to systematically identify and rank functional CpG methylations. MethReg evaluates, prioritizes and annotates CpG sites with high regulatory potential using matched methylation and gene expression data, along with external TF-target interaction databases based on manually curation, ChIP-seq experiments or gene regulatory network analysis.

## License GPL-3

#### Encoding UTF-8

## LazyData true

- Imports dplyr, plyr, GenomicRanges, SummarizedExperiment, DelayedArray, ggplot2, ggpubr, tibble, tidyr, S4Vectors, sesameData, sesame, AnnotationHub, ExperimentHub, stringr, readr, methods, stats, Matrix, MASS, rlang, pscl, IRanges, sfsmisc, progress, utils, openxlsx, JASPAR2024, RSQLite, TFBSTools
- Suggests rmarkdown, BiocStyle, testthat (>= 2.1.0), parallel, R.utils, doParallel, reshape2, motifmatchr, matrixStats, biomaRt, dorothea, viper, stageR, BiocFileCache, png, htmltools, knitr, jpeg, BSgenome.Hsapiens.UCSC.hg38, BSgenome.Hsapiens.UCSC.hg19, data.table, downloader

## VignetteBuilder knitr

BugReports <https://github.com/TransBioInfoLab/MethReg/issues/>

#### 2 Contents

# RoxygenNote 7.3.1

**Depends**  $R$  ( $>= 4.0$ )

biocViews MethylationArray, Regression, GeneExpression, Epigenetics, GeneTarget, Transcription

git\_url https://git.bioconductor.org/packages/MethReg

git\_branch devel

git\_last\_commit aeb2a7e

git\_last\_commit\_date 2024-04-30

Repository Bioconductor 3.20

Date/Publication 2024-05-13

Author Tiago Silva [aut, cre] (<<https://orcid.org/0000-0003-1343-6850>>), Lily Wang [aut]

Maintainer Tiago Silva <tiagochst@gmail.com>

# Contents

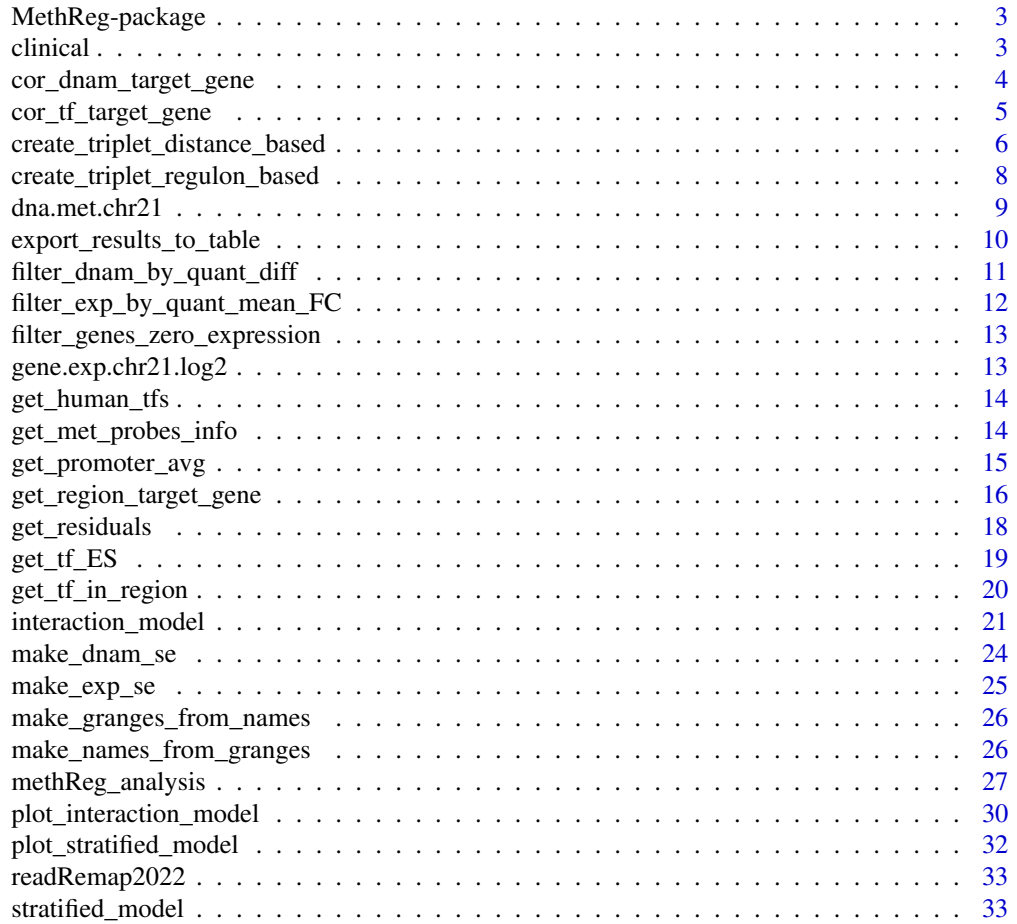

# <span id="page-2-0"></span>MethReg-package 3

#### **Index** [37](#page-36-0)

MethReg-package *MethReg: functional annotation of DMRs identified in epigenomewide association studies*

# Description

To provide functional annotations for differentially methylated regions (DMRs) and differentially methylated CpG sites (DMS), MethReg performs integrative analyses using matched DNA methylation and gene expression along with Transcription Factor Binding Sites (TFBS) data. MethReg evaluates, prioritizes and annotates DNA methylation regions (or sites) with high regulatory potential that works synergistically with TFs to regulate target gene expressions, without any additional ChIP-seq data.

# Author(s)

Maintainer: Tiago Silva <tiagochst@gmail.com> [\(ORCID\)](https://orcid.org/0000-0003-1343-6850)

Authors:

• Lily Wang <lily.wangg@gmail.com>

#### See Also

Useful links:

• Report bugs at <https://github.com/TransBioInfoLab/MethReg/issues/>

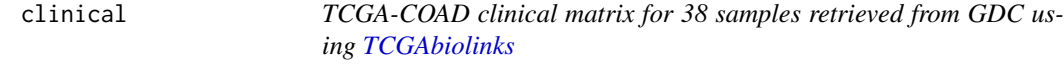

#### Description

TCGA-COAD clinical matrix for 38 samples retrieved from GDC using [TCGAbiolinks](#page-0-0)

#### Usage

clinical

## Format

A matrix: 38 samples (rows) and variables (columns) patient, sample, gender and sample\_type

<span id="page-3-0"></span>cor\_dnam\_target\_gene *Evaluate correlation of DNA methylation region and target gene expression*

# Description

This function evaluate the correlation of the DNA methylation and target gene expression using spearman rank correlation test. Note that genes with RNA expression equal to 0 for all samples will not be evaluated.

# Usage

```
cor_dnam_target_gene(
  pair.dnam.target,
  dnam,
  exp,
  filter.results = TRUE,
 min.cor.pval = 0.05,
 min.cor.estimate = 0,
  cores = 1)
```
### Arguments

pair.dnam.target

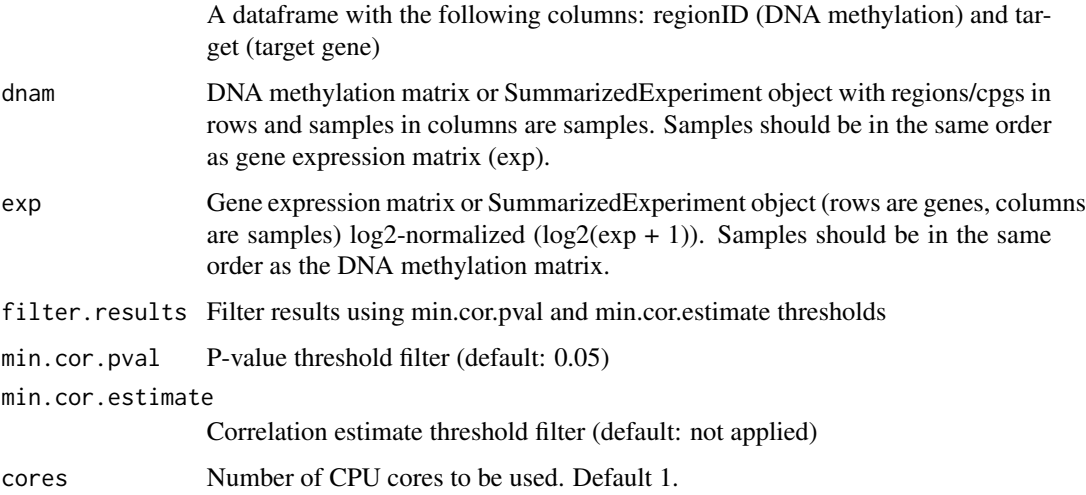

## Value

A data frame with the following information: regionID, target gene, correlation pvalue and estimate between DNA methylation and target gene expression, FDR corrected p-values.

# <span id="page-4-0"></span>cor\_tf\_target\_gene 5

## Examples

```
dnam \leftarrow t(matrix(sort(c(runif(20))), ncol = 1))
rownames(dnam) <- c("chr3:203727581-203728580")
colnames(dnam) <- paste0("Samples",1:20)
exp <- dnam
rownames(exp) <- c("ENSG00000232886")
colnames(exp) <- paste0("Samples",1:20)
pair.dnam.target <- data.frame(
   "regionID" = c("chr3:203727581-203728580"),
   "target" = "ENSG00000232886"
\lambda# Correlated DNAm and gene expression, display only significant associations
results.cor.pos <- cor_dnam_target_gene(
  pair.dnam.target = pair.dnam.target,
  dnam = dnam.
  exp = exp,
  filter.results = TRUE,
  min.cor.pval = 0.05,
  min.cor.estimate = 0.0)
```
cor\_tf\_target\_gene *Evaluate correlation of TF expression and target gene expression*

# Description

This function evaluate the correlation of a TF and target gene expression using spearman rank correlation test. Note that genes with RNA expression equal to 0 for all samples will not be evaluated.

#### Usage

```
cor_tf_target_gene(
  pair.tf.target,
  exp,
  tf.activity.es = NULL,
  cores = 1,verbose = FALSE
)
```
#### Arguments

pair.tf.target A dataframe with the following columns: TF and target (target gene)

exp Gene expression matrix or SummarizedExperiment object (rows are genes, columns are samples) log2-normalized ( $log2(exp + 1)$ ). Samples should be in the same order as the tf.activity.es matrix

<span id="page-5-0"></span>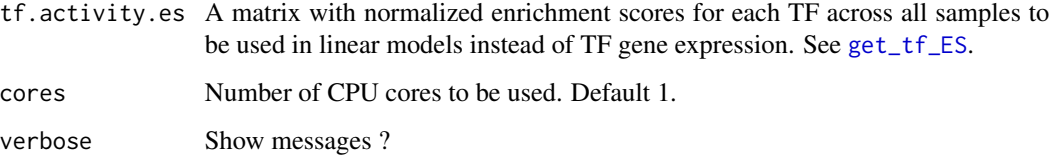

#### Value

A data frame with the following information: TF, target gene, correlation p-value and estimate between TF and target gene expression, FDR corrected p-values.

#### Examples

```
exp \leftarrow t(matrix(sort(c(runif(40))), ncol = 2)rownames(exp) <- c("ENSG00000232886","ENSG00000232889")
colnames(exp) <- paste0("Samples",1:20)
pair.tf.target <- data.frame(
   "TF" = "ENSG00000232889",
   "target" = "ENSG00000232886"
)
# Correlated TF and gene expression
results.cor.pos <- cor_tf_target_gene(
   pair.tf.target = pair.tf.target,
   exp = exp,
\lambda# Correlated TF and gene expression
results.cor.pos <- cor_tf_target_gene(
   pair.tf.target = pair.tf.target,
   exp = exp,tf.activity.es = exp
\mathcal{L}
```
create\_triplet\_distance\_based

*Map DNAm to target genes using distance approaches, and TF to the DNAm region using JASPAR2024 TFBS.*

# Description

This function wraps two other functions get\_region\_target\_gene and get\_tf\_in\_region from the package. This function will map a region to a target gene using three methods (mapping to the closest gene, mapping to any gene within a given window of distance, or mapping to a fixed number of nearby genes upstream or downstream). To find TFs binding to the region, JASPAR2024 is used.

# Usage

```
create_triplet_distance_based(
  region,
  genome = c("hg38", "hg19"),
 target.method = c("genes.promoter.overlap", "window", "nearby.genes", "closest.gene"),
  target.window.size = 500 \times 10^{3},
  target.num.flanking.genes = 5,
  target.promoter.upstream.dist.tss = 2000,
  target.promoter.downstream.dist.tss = 2000,
  target.rm.promoter.regions.from.distal.linking = TRUE,
 motif.search.window.size = 0,
 motif.search.p.cutoff = 1e-08,
 TF.peaks.gr = NULL,
 max.distance.region.target = 10^6,
  cores = 1)
```
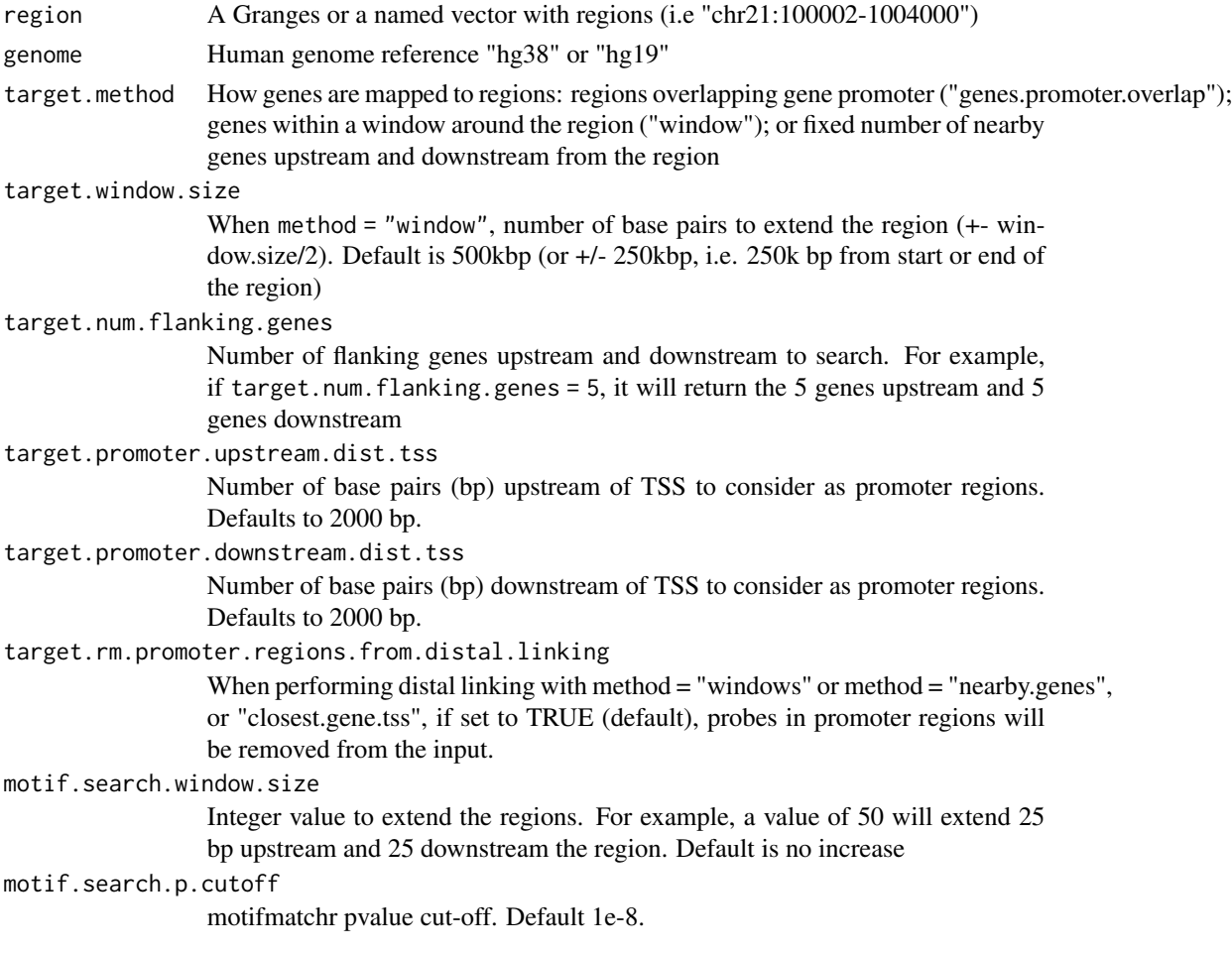

<span id="page-7-0"></span>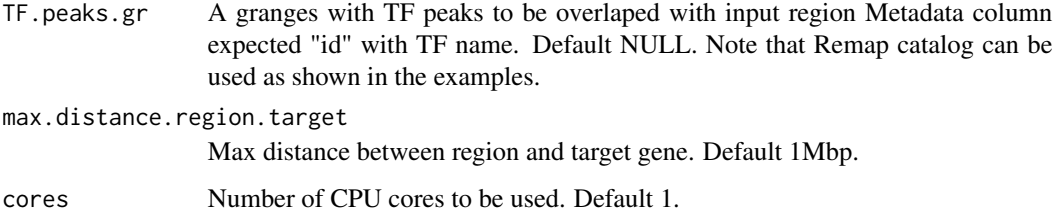

# Value

A data frame with TF, target and RegionID information.

#### Examples

```
regions.names <- c("chr3:189631389-189632889","chr4:43162098-43163498")
triplet <- create_triplet_distance_based(
   region = regions.names,
   motif.search.window.size = 500,
   target.method = "closest.gene"
\mathcal{L}
```
create\_triplet\_regulon\_based

*Map TF and target genes using regulon databases or any user provided target-tf. Maps TF to the DNAm region with TFBS using JAS-PAR2020 TFBS.*

# Description

This function wraps two other functions get\_region\_target\_gene and get\_tf\_in\_region from the package.

#### Usage

```
create_triplet_regulon_based(
  region,
  genome = c("hg38", "hg19"),
  regulons.min.confidence = "B",
 motif.search.window.size = 0,
 motif.search.p.cutoff = 1e-08,
 cores = 1,tf.target,
 TF.peaks.gr = NULL,
 max.distance.region.target = 10^6
)
```
# <span id="page-8-0"></span>dna.met.chr21 9

# Arguments

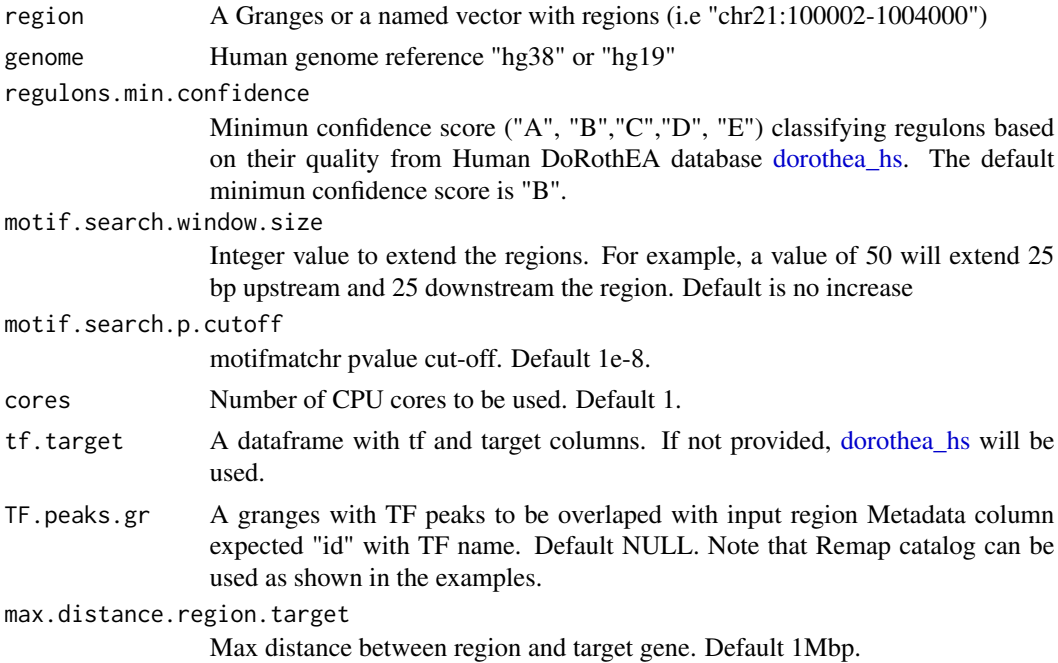

# Value

A data frame with TF, target and RegionID information.

#### Examples

```
triplet <- create_triplet_regulon_based(
  region = c("chr1:69591-69592", "chr1:898803-898804"),
  motif.search.window.size = 50,
  regulons.min.confidence = "B",
    motif.search.p.cutoff = 0.05
\mathcal{L}
```
dna.met.chr21 *TCGA-COAD DNA methylation matrix (beta-values) for 38 samples (only chr21) retrieved from GDC using [TCGAbiolinks](#page-0-0)*

# Description

TCGA-COAD DNA methylation matrix (beta-values) for 38 samples (only chr21) retrieved from GDC using [TCGAbiolinks](#page-0-0)

# Usage

dna.met.chr21

# <span id="page-9-0"></span>Format

A beta-value matrix with 38 samples, includes CpG IDs in the rows and TCGA sample identifiers in the columns

export\_results\_to\_table

*Format MethReg results table and export to XLSX file*

## Description

Receives a methReg results table and create a formatted XLSX file to easier readability and interpretation of the results

## Usage

```
export_results_to_table(results, file = "MethReg_results.xlsx")
```
## Arguments

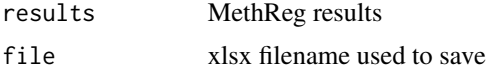

#### Value

A summarized Experiment object

# Examples

```
library(dplyr)
dnam \le runif(20, min = 0, max = 1) %>%
 matrix(ncol = 1) %rownames(dnam) <- c("chr3:203727581-203728580")
colnames(dnam) <- paste0("Samples",1:20)
exp.target <- runif(20,min = 0, \text{max} = 10) %>%
 matrix(ncol = 1) %rownames(exp.target) <- c("ENSG00000252982")
colnames(exp.target) <- paste0("Samples",1:20)
exp.tf <- runit(20, min = 0, max = 10) %>%
 matrix(ncol = 1) %rownames(exp.tf) <- c("ENSG00000083937")
colnames(exp.tf) <- paste0("Samples",1:20)
exp <- rbind(exp.tf, exp.target)
triplet <- data.frame(
   "regionID" = c("chr3:203727581-203728580"),
```

```
"target" = "ENSG00000252982",
   "TF" = "ENSG00000083937"
)
results <- interaction_model(
   triplet = triplet,
   dnam = dnam,
   exp = exp,dnam.group.threshold = 0.25,
   stage.wise.analysis = FALSE,
   sig.threshold = 1,
   filter.correlated.tf.exp.dnam = FALSE,
   filter.correlated.target.exp.dnam = FALSE,
   filter.triplet.by.sig.term = FALSE
)
results <- results %>% stratified_model( dnam = dnam, exp = exp)
export_results_to_table(results = results, file = "MethReg_results.xlsx")
export_results_to_table(results = results, file = "MethReg_results.xlsx")<br>results$`RLM_DNAmGroup:TF_region_stage_wise_adj_pvalue` <- results$`RLM_DNAmGroup:TF_fdr`
results$`RLM_DNAmGroup:TF_triplet_stage_wise_adj_pvalue` <- results$`RLM_DNAmGroup:TF_fdr`
results$`RLM_DNAmGroup:TF_region_stage<br>results$`RLM_DNAmGroup:TF_triplet_stag<br>results$`RLM_DNAmGroup:TF_fdr` <– NULL
```

```
export_results_to_table(results = results, file = "MethReg_results_stage_wise.xlsx")
```

```
filter_dnam_by_quant_diff
```
*Select regions with variations in DNA methylation levels above a threshold*

## Description

For each region, computes the interquartile range (IQR) of the DNA methylation (DNAm) levels and requires the IQR to be above a threshold

# Usage

```
filter\_dnam_by\_quant\_diff(dnam, min.IQR.threshold = 0.2, cores = 1)
```
### Arguments

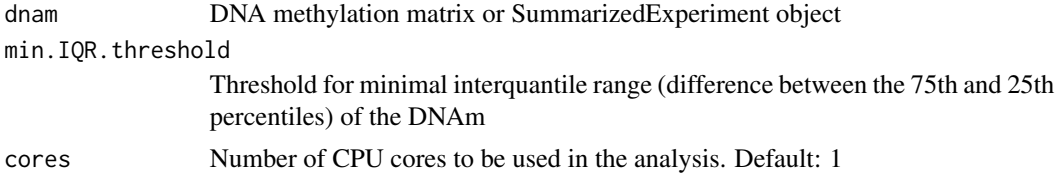

# Value

A subset of the original matrix only with the rows passing the filter threshold.

# Examples

```
data("dna.met.chr21")
dna.met.chr21.filtered <- filter_dnam_by_quant_diff(
  dna.met.chr21
)
```
filter\_exp\_by\_quant\_mean\_FC

*Select genes with variations above a threshold*

# Description

For each gene, compares the mean gene expression levels in samples in high expression (Q4) vs. samples with low gene expression (Q1), and requires the fold change to be above a certain threshold.

# Usage

```
filter_exp_by_quant_mean_FC(exp, fold.change = 1.5, cores = 1)
```
# Arguments

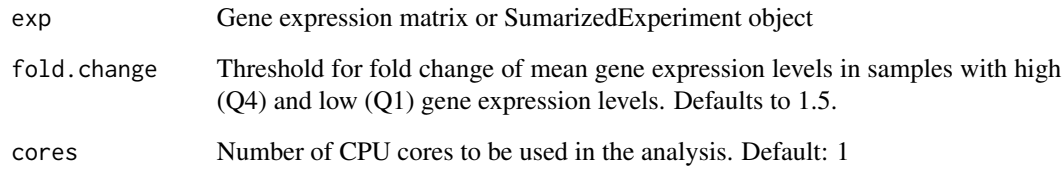

#### Value

A subset of the original matrix only with the rows passing the filter threshold.

# Examples

```
data("gene.exp.chr21.log2")
gene.exp.chr21.log2.filtered <- filter_exp_by_quant_mean_FC(
  gene.exp.chr21.log2
)
```
<span id="page-11-0"></span>

<span id="page-12-0"></span>filter\_genes\_zero\_expression

*Remove genes with gene expression level equal to 0 in a substantial percentage of the samples*

# Description

Remove genes with gene expression level equal to 0 in a substantial percentage of the samples

#### Usage

```
filter_genes_zero_expression(exp, max.samples.percentage = 0.25)
```
#### Arguments

exp Gene expression matrix or SumarizedExperiment object

max.samples.percentage

Max percentage of samples with gene expression as 0, for genes to be selected. If max.samples.percentage 100, remove genes with 0 for 100% samples. If max.samples.percentage 25, remove genes with 0 for more than 25% of the samples.

## Value

A subset of the original matrix only with the rows passing the filter threshold.

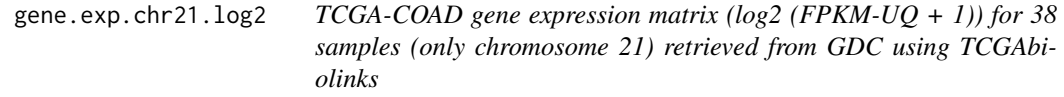

## Description

TCGA-COAD gene expression matrix ( $log2$  (FPKM-UQ + 1)) for 38 samples (only chromosome 21) retrieved from GDC using TCGAbiolinks

### Usage

gene.exp.chr21.log2

## Format

A log2 (FPKM-UQ + 1) gene expression matrix with 38 samples, includes Ensembl IDs in the rows and TCGA sample identifiers in the columns

<span id="page-13-0"></span>

# Description

Access human TF from Lambert et al 2018 (PMID: 29425488)

### Usage

```
get_human_tfs()
```
# Value

A dataframe with Human TF

#### Examples

human.tfs <- get\_human\_tfs()

get\_met\_probes\_info *Get HM450/EPIC manifest files from Sesame package*

# Description

Returns a data frame with HM450/EPIC manifest information files from Sesame package

# Usage

```
get\_met\_probes\_info(genome = c("hg38", "hg19"), arrayType = c("450k", "EPIC"))
```
# Arguments

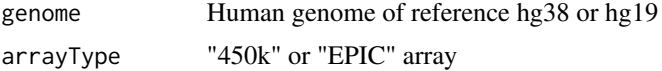

# Value

A Granges with the DNAm array manifest

#### Examples

```
regions.names <- c("chr22:18267969-18268249","chr23:18267969-18268249")
regions.gr <- make_granges_from_names(regions.names)
make_names_from_granges(regions.gr)
```
<span id="page-14-0"></span>get\_promoter\_avg *Summarize promoter DNA methylation beta values by mean.*

#### Description

First, identify gene promoter regions (default +-2Kkb around TSS). Then, for each promoter region calculate the mean DNA methylation of probes overlapping the region.

# Usage

```
get_promoter_avg(
  dnam,
  genome,
  arrayType,
  cores = 1,upstream.dist.tss = 2000,
  downstream.dist.tss = 2000,
  verbose = FALSE
)
```
#### Arguments

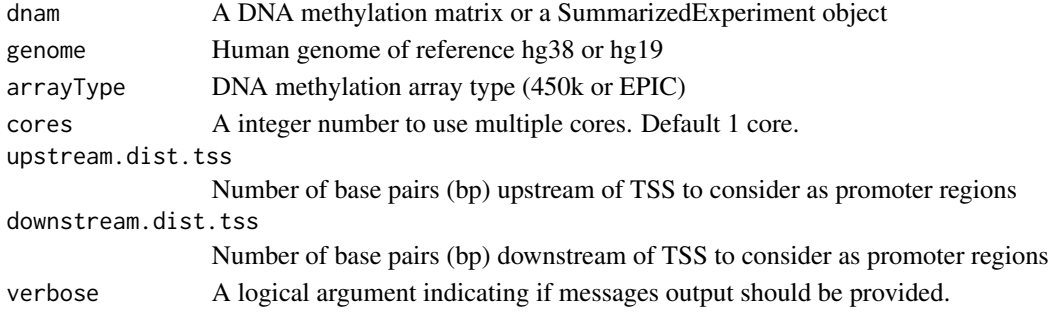

#### Value

A RangedSummarizedExperiment with promoter region and mean beta-values of CpGs within it. Metadata will provide the promoter gene region and gene informations.

## Examples

```
## Not run:
 data("dna.met.chr21")
 promoter.avg <- get_promoter_avg(
    dnam = dna.met.chr21,
     genome = "hg19",
    arrayType = "450k")
## End(Not run)
```

```
get_region_target_gene
```
*Obtain target genes of input regions based on distance*

# Description

To map an input region to genes there are three options: 1) map region to closest gene tss 2) map region to all genes within a window around the region (default window.size  $= 500 \text{kbp}$  (i.e. +/- 250kbp from start or end of the region)). 3) map region to a fixed number of nearby genes (upstream/downstream)

## Usage

```
get_region_target_gene(
  regions.gr,
  genome = c("hg38", "hg19"),
 method = c("genes.promoter.overlap", "window", "nearby.genes", "closest.gene.tss"),
 promoter.upstream.dist.tss = 2000,
 promoter.downstream.dist.tss = 2000,
 window.size = 500 \times 10^3,
 num.flanking.genes = 5,
  rm.promoter.regions.from.distal.linking = TRUE
)
```
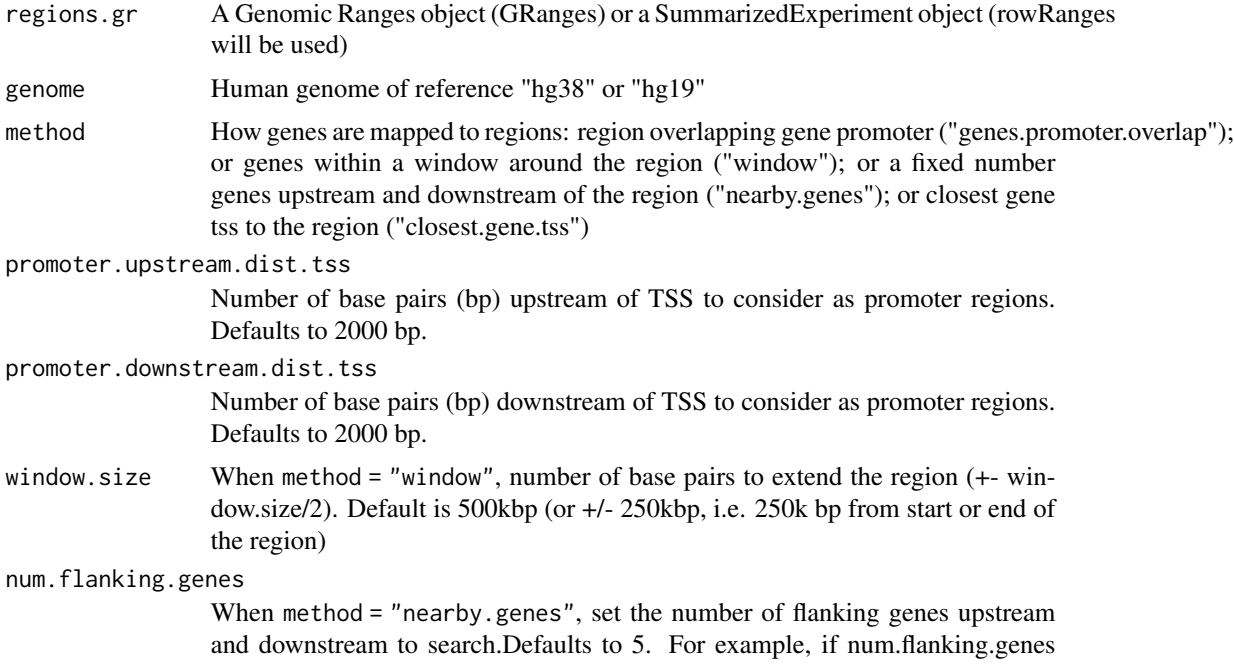

 $= 5$ , it will return the 5 genes upstream and 5 genes downstream of the given region.

rm.promoter.regions.from.distal.linking

When performing distal linking with method = "windows", "nearby.genes" or "closest.gene.tss", if set to TRUE (default), probes in promoter regions will be removed from the input.

# Details

For the analysis of probes in promoter regions (promoter analysis), we recommend setting method = "genes.promoter.overlap".

For the analysis of probes in distal regions (distal analysis), we recommend setting either method = "window" or method = "nearby.genes".

Note that because method = "window" or method = "nearby.genes" are mainly used for analyzing distal probes, by default rm.promoter.regions.from.distal.linking = TRUE to remove probes in promoter regions.

#### Value

A data frame with the following information: regionID, Target symbol, Target ensembl ID

#### Examples

```
library(GenomicRanges)
library(dplyr)
# Create example region
regions.gr <- data.frame(
       chrom = c("chr22", "chr22", "chr22", "chr22", "chr22"),
       start = c("39377790", "50987294", "19746156", "42470063", "43817258"),
       end = c("39377930", "50987527", "19746368", "42470223", "43817384"),
       stringsAsFactors = FALSE) %>%
     makeGRangesFromDataFrame
 # map to closest gene tss
 region.genes.promoter.overlaps <- get_region_target_gene(
                     regions.gr = regions.gr,
                      genome = "hg19",
                      method = "genes.promoter.overlap"
)
 # map to all gene within region +- 250kbp
 region.window.genes <- get_region_target_gene(
                      regions.gr = regions.gr,
                      genome = "hg19",method = "window"window.size = 500 \times 10^{2}3\lambda# map regions to n upstream and n downstream genes
 region.nearby.genes <- get_region_target_gene(
```

```
regions.gr = regions.gr,
genome = "hg19",method = "nearby.genes",
num.flanking.genes = 5
```
<span id="page-17-0"></span>)

get\_residuals *Get residuals from regression model*

# Description

Compute studentized residuals from fitting linear regression models to expression values in a data matrix

# Usage

```
get_residuals(data, metadata.samples = NULL, metadata.genes = NULL, cores = 1)
```
# Arguments

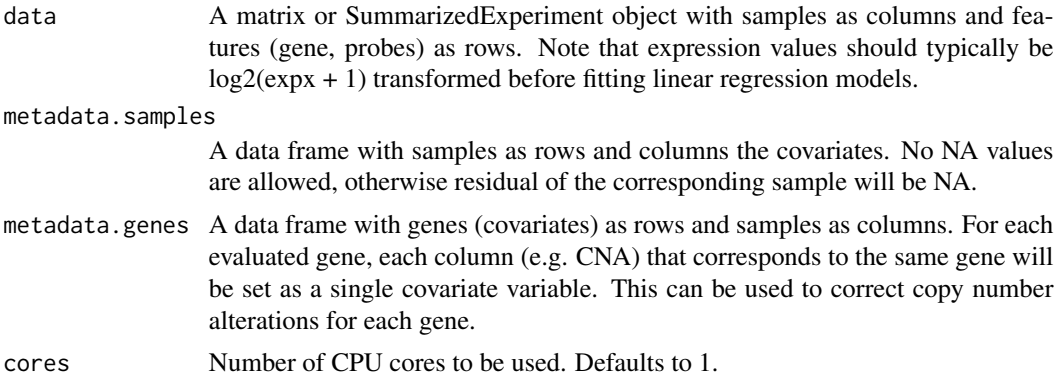

## Details

When only metadata. samples are provided, this function computes residuals for expression values in a data matrix by fitting model

features ~ Sample\_covariate1 + Sample\_covariate2 ... + Sample\_covariateN where N is the index of the columns in the metadata provided, features are (typically log transformed) expression values.

When the user additionally provide metadata.genes, that is, gene metadata (e.g. gene\_covariate  $=$ copy number variations/alterations) residuals are computed by fitting the following model:

features ~ Sample\_covariate1 + Sample\_covariate2 ... + Sample\_covariateN + gene\_covariate

## Value

A residuals matrix with samples as columns and features (gene, probes) as rows

#### <span id="page-18-0"></span> $get\_tf\_ES$  19

# Examples

```
data("gene.exp.chr21.log2")
data("clinical")
metadata <- clinical[,c( "gender", "sample_type")]
cnv <- matrix(
   sample(x = c(-2, -1, 0, 1, 2),size = ncol(gene.exp chr21.log2) * nrow(gene.exp chr21.log2) , replace = TRUE),nrow = nrow(gene.exp.chr21.log2),
  ncol = ncol(gene.exp.chr21.log2)
\mathcal{L}rownames(cnv) <- rownames(gene.exp.chr21.log2)
colnames(cnv) <- colnames(gene.exp.chr21.log2)
gene.exp.residuals <- get_residuals(
   data = gene.exp.chr21.log2[1:3,],metadata.samples = metadata,
   metadata.genes = cnv
\mathcal{L}gene.exp.residuals <- get_residuals(
  data = gene.exp.chr21.log2[1:3,],metadata.samples = metadata,
   metadata.genes = cnv[1:2,]
)
gene.exp.residuals <- get_residuals(
   data = gene.exp.chr21.log2[1:3,],metadata.samples = metadata
)
```
<span id="page-18-1"></span>get\_tf\_ES *Calculate enrichment scores for each TF across all samples using dorothea and viper.*

# Description

Calculate enrichment scores for each TF across all samples using dorothea and viper.

## Usage

```
get_tf_ES(exp, min.confidence = "B", regulons)
```
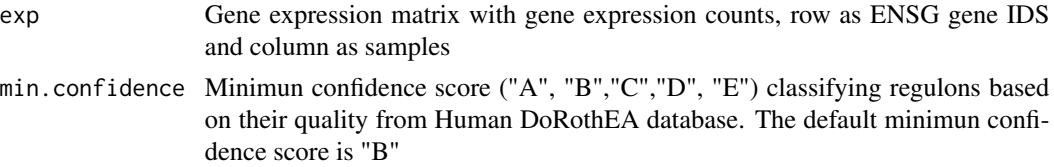

<span id="page-19-0"></span>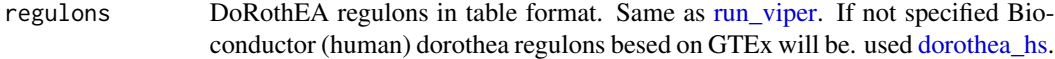

#### Value

A matrix of normalized enrichment scores for each TF across all samples

# Examples

```
gene.exp.chr21.log2 <- get(data("gene.exp.chr21.log2"))
tf_es <- get_tf_ES(gene.exp.chr21.log2)
```
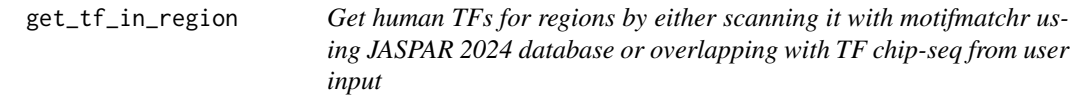

#### Description

Given a genomic region, this function maps TF in regions using two methods: 1) using motifmatchr nd JASPAR 2024 to scan the region for 554 human transcription factors binding sites. There is also an option (argument window.size) to extend the scanning region before performing the search, which by default is 0 (do not extend). 2) Using user input TF chip-seq to check for overlaps between region and TF peaks.

# Usage

```
get_tf_in_region(
  region,
  window.size = 0,
  genome = c("hg19", "hg38"),
 p.cutoff = 1e-08,
  cores = 1,
  TF.peaks.gr = NULL,
  verbose = FALSE
\lambda
```
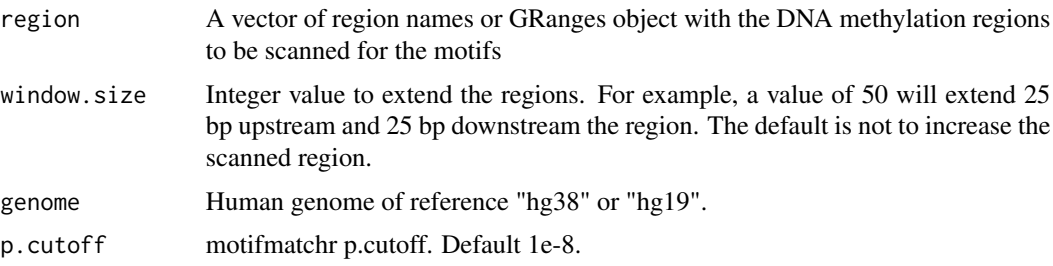

<span id="page-20-0"></span>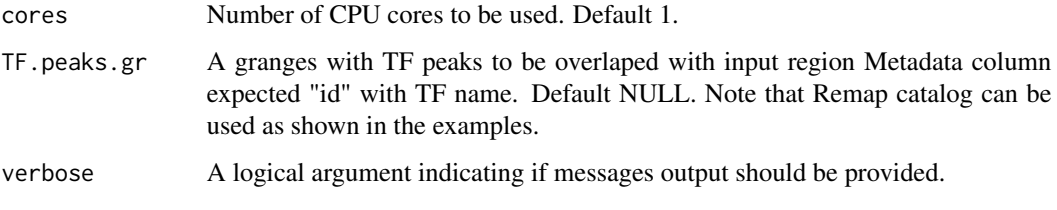

# Value

A data frame with the following information: regionID, TF symbol, TF ensembl ID

#### Examples

```
regions.names <- c("chr3:189631389-189632889","chr4:43162098-43163498")
region.tf <- get_tf_in_region(
                 region = regions.names,
                 genome = "hg38"
)
## Not run:
  library(ReMapEnrich)
  demo.dir <- "~/ReMapEnrich_demo"
  dir.create(demo.dir, showWarnings = FALSE, recursive = TRUE)
  # Use the function DowloadRemapCatalog
  remapCatalog2018hg38 <- downloadRemapCatalog(demo.dir, assembly = "hg38")
  # Load the ReMap catalogue and convert it to Genomic Ranges
  remapCatalog <- bedToGranges(remapCatalog2018hg38)
  regions.names <- c("chr3:189631389-189632889","chr4:43162098-43163498")
  region.tf.remap <- get_tf_in_region(
                  region = regions.names,
                   genome = "hg38",
                   TF.peaks.gr = remapCatalog
  )
## End(Not run)
```
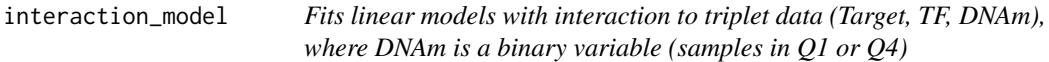

# Description

Evaluates regulatory potential of DNA methylation (DNAm) on gene expression, by fitting robust linear model or zero inflated negative binomial model to triplet data. These models consist of terms to model direct effect of DNAm on target gene expression, direct effect of TF on gene expression, as well as an interaction term that evaluates the synergistic effect of DNAm and TF on gene expression.

# Usage

```
interaction_model(
 triplet,
 dnam,
  exp,
 dnam.group.threshold = 0.25,
 cores = 1,tf.activity.es = NULL,
  sig.threshold = 0.05,fdr = TRUE,filter.correlated.tf.exp.dnam = TRUE,
 filter.correlated.target.exp.dnam = TRUE,
 filter.triplet.by.sig.term = TRUE,
 stage.wise.analysis = TRUE,
 verbose = FALSE
)
```
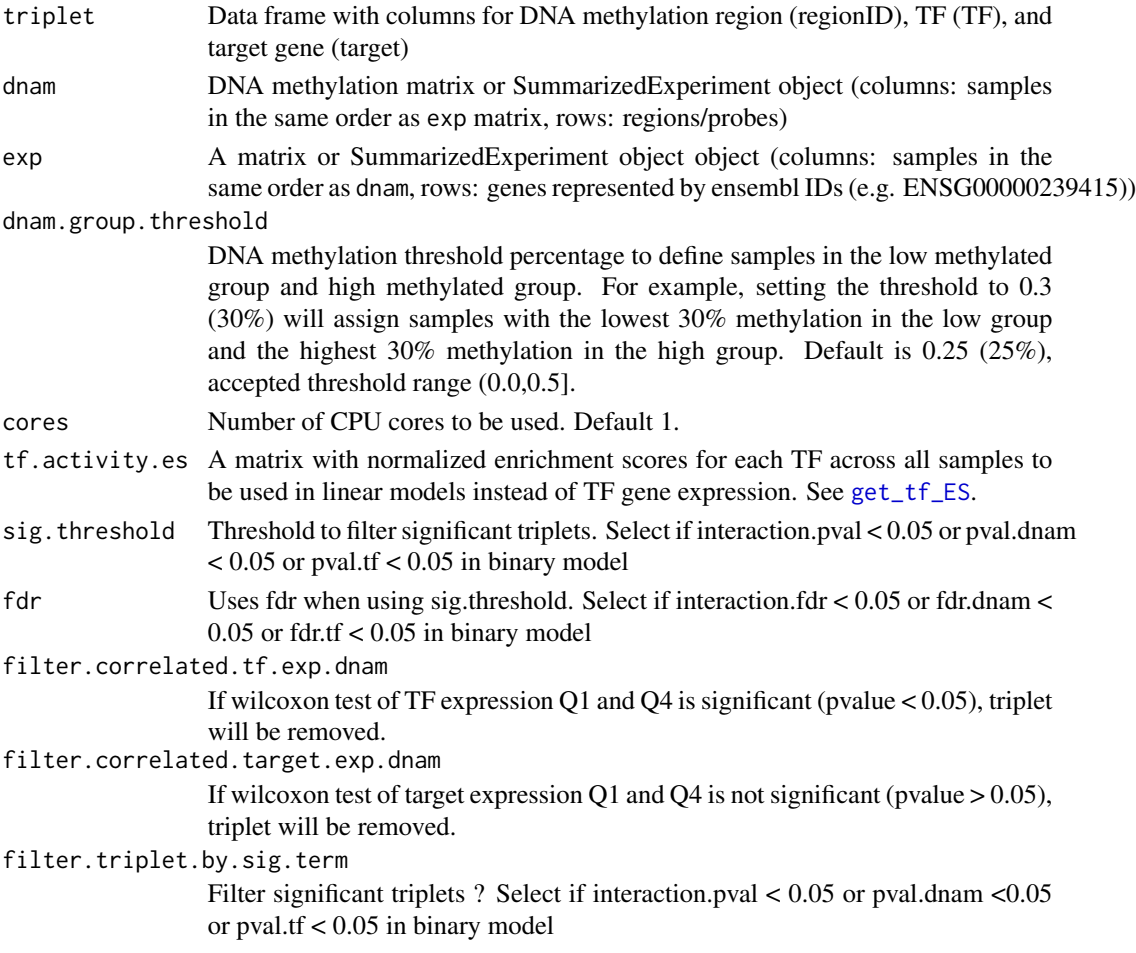

<span id="page-21-0"></span>

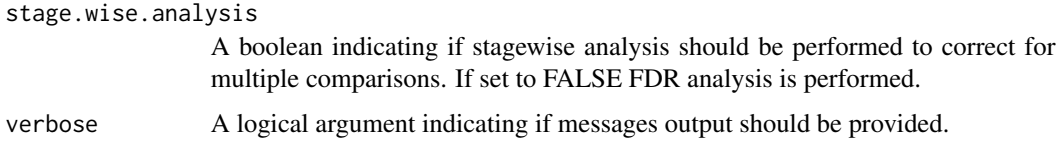

#### Details

This function fits the linear model

log2(RNA target) ~ log2(TF) + DNAm + log2(TF) \* DNAm

to triplet data as follow:

Model by considering DNAm as a binary variable - we defined a binary group for DNA methylation values (high  $= 1$ , low  $= 0$ ). That is, samples with the highest DNAm levels (top 25 percent) has high  $= 1$ , samples with lowest DNAm levels (bottom 25 percent) has high  $= 0$ . Note that in this implementation, only samples with DNAm values in the first and last quartiles are considered.

In these models, the term log2(TF) evaluates direct effect of TF on target gene expression, DNAm evaluates direct effect of DNAm on target gene expression, and  $log2(TF)*DNAm$  evaluates synergistic effect of DNAm and TF, that is, if TF regulatory activity is modified by DNAm.

There are two implementations of these models, depending on whether there are an excessive amount (i.e. more than 25 percent) of samples with zero counts in RNAseq data:

- When percent of zeros in RNAseq data is less than 25 percent, robust linear models are implemented using rlm function from MASS package. This gives outlier gene expression values reduced weight. We used "psi.bisqure" option in function rlm (bisquare weighting, https://stats.idre.ucla.edu/r/dae/robust-regression/).
- When percent of zeros in RNAseq data is more than 25 percent, zero inflated negative binomial models are implemented using zeroinfl function from pscl package. This assumes there are two processes that generated zeros (1) one where the counts are always zero (2) another where the count follows a negative binomial distribution.

To account for confounding effects from covariate variables, first use the get\_residuals function to obtain RNA or DNAm residual values which have covariate effects removed, then fit interaction model. Note that no log2 transformation is needed when interaction\_model is applied to residuals data.

Note that only triplets with TF expression not significantly different in high vs. low methylation groups will be evaluated (Wilcoxon test,  $p > 0.05$ ).

# Value

A dataframe with Region, TF, target, TF\_symbo, target\_symbol, estimates and P-values, after fitting robust linear models or zero-inflated negative binomial models (see Details above).

Model considering DNAm values as a binary variable generates quant\_pval\_metGrp, quant\_pval\_rna.tf, quant\_pval\_metGrp.rna.tf, quant\_estimates\_metGrp, quant\_estimates\_rna.tf, quant\_estimates\_metGrp.rna.tf.

Model.interaction indicates which model (robust linear model or zero inflated model) was used to fit Model 1, and Model.quantile indicates which model(robust linear model or zero inflated model) was used to fit Model 2.

## Examples

```
library(dplyr)
dnam \le runif(20, min = 0, max = 1) %>%
  matrix(ncol = 1) %rownames(dnam) <- c("chr3:203727581-203728580")
colnames(dnam) <- paste0("Samples",1:20)
exp.target <- runif(20,min = 0, \text{max} = 10) %>%
  matrix(ncol = 1) %rownames(exp.target) <- c("ENSG00000252982")
colnames(exp.target) <- paste0("Samples",1:20)
exp.tf <- runit(20, min = 0, max = 10) %>%
  matrix(ncol = 1) %rownames(exp.tf) <- c("ENSG00000083937")
colnames(exp.tf) <- paste0("Samples",1:20)
exp <- rbind(exp.tf, exp.target)
triplet <- data.frame(
   "regionID" = c("chr3:203727581-203728580"),
   "target" = "ENSG00000252982",
   "TF" = "ENSG00000083937"
)
results <- interaction_model(
   triplet = triplet,
   dnam = dnam,
   exp = exp,dnam.group.threshold = 0.25,
   stage.wise.analysis = FALSE,
   sig.threshold = 1,
   filter.correlated.tf.exp.dnam = FALSE,
   filter.correlated.target.exp.dnam = FALSE,
   filter.triplet.by.sig.term = FALSE
\mathcal{L}
```
make\_dnam\_se *Transform DNA methylation array into a summarized Experiment object*

# Description

Transform DNA methylation array into a summarized Experiment object

#### Usage

```
make_dnam_se(
  dnam,
  genome = c("hg38", "hg19"),
```
<span id="page-23-0"></span>

<span id="page-24-0"></span>make\_exp\_se 25

```
arrayType = c("450k", "EPIC"),betaToM = FALSE,
  verbose = FALSE
\mathcal{L}
```
## Arguments

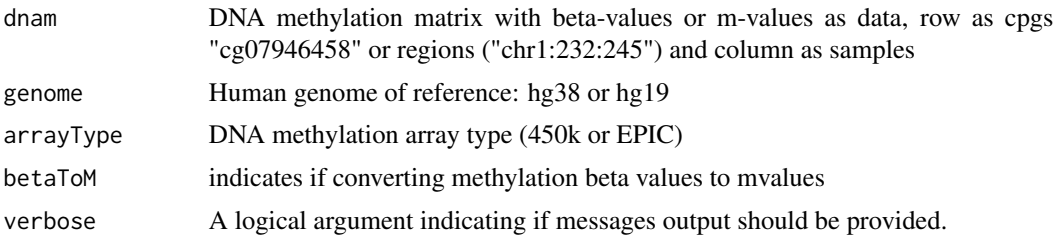

#### Value

A summarized Experiment object with DNA methylation probes mapped to genomic regions

# Examples

```
library(dplyr)
dnam <- runif(20, min = 0,max = 1) %>% sort %>%
  matrix(ncol = 1) % %>% t
rownames(dnam) <- c("chr3:203727581-203728580")
colnames(dnam) <- paste0("Samples",1:20)
 se <- make_dnam_se(dnam)
```
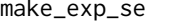

make\_exp\_se *Transform gene expression matrix into a Summarized Experiment object*

# Description

Transform gene expression matrix into a Summarized Experiment object

## Usage

```
make_exp_se(exp, genome = c("hg38", "hg19"), verbose = FALSE)
```
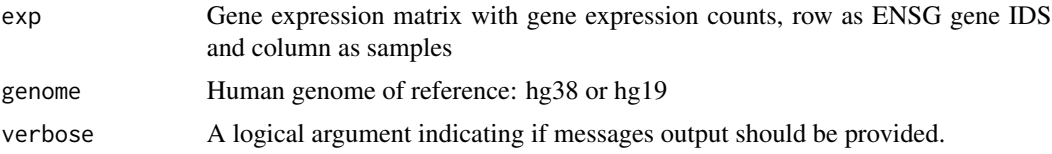

## <span id="page-25-0"></span>Value

A summarized Experiment object

#### Examples

```
gene.exp.chr21.log2 <- get(data("gene.exp.chr21.log2"))
gene.exp.chr21.log2.se <- make_exp_se(gene.exp.chr21.log2)
```
make\_granges\_from\_names

*Create a Granges object from a genmic region string*

# Description

Given a region name such as chr22:18267969-18268249, we will create a Granges object

# Usage

```
make_granges_from_names(names)
```
#### Arguments

```
names A region name as "chr22:18267969-18268249" or a vector of region names.
```
## Value

A GRanges

#### Examples

```
regions.names <- c("chr22:18267969-18268249","chr23:18267969-18268249")
regions.gr <- make_granges_from_names(regions.names)
```
make\_names\_from\_granges

*Create region name from Granges*

# Description

Given a GRanges returns region name such as chr22:18267969-18268249

### Usage

make\_names\_from\_granges(region)

# <span id="page-26-0"></span>methReg\_analysis 27

#### Arguments

region A Genomic Ranges object

# Value

A string

## Examples

```
regions.names <- c("chr22:18267969-18268249","chr23:18267969-18268249")
regions.gr <- make_granges_from_names(regions.names)
make_names_from_granges(regions.gr)
```
methReg\_analysis *Wrapper for MethReg functions*

# **Description**

Wrapper for the following MethReg functions: 1) DNAm vs Target gene spearman correlation 2) TF vs Target gene spearman correlation 3) interaction\_model 4) stratified model

#### Usage

```
methReg_analysis(
  triplet,
  dnam,
  exp,
  tf.activity.es = NULL,
  dnam.group.percent.threshold = 0.25,
  perform.correlation.analaysis = TRUE,
  remove.nonsig.correlated.dnam.target.gene = FALSE,
  remove.nonsig.correlated.dnam.target.gene.threshold.pvalue = 0.01,
  remove.nonsig.correlated.dnam.target.gene.threshold.estimate = 0.2,
  remove.sig.correlated.tf.exp.dnam = TRUE,
  filter.triplet.by.sig.term = TRUE,
  filter.triplet.by.sig.term.using.fdr = TRUE,
  filter.triplet.by.sig.term.pvalue.threshold = 0.05,
  multiple.correction.by.stage.wise.analysis = TRUE,
  tf.dnam.classifier.pval.threshold = 0.001,
  verbose = FALSE,
  cores = 1)
```
<span id="page-27-0"></span>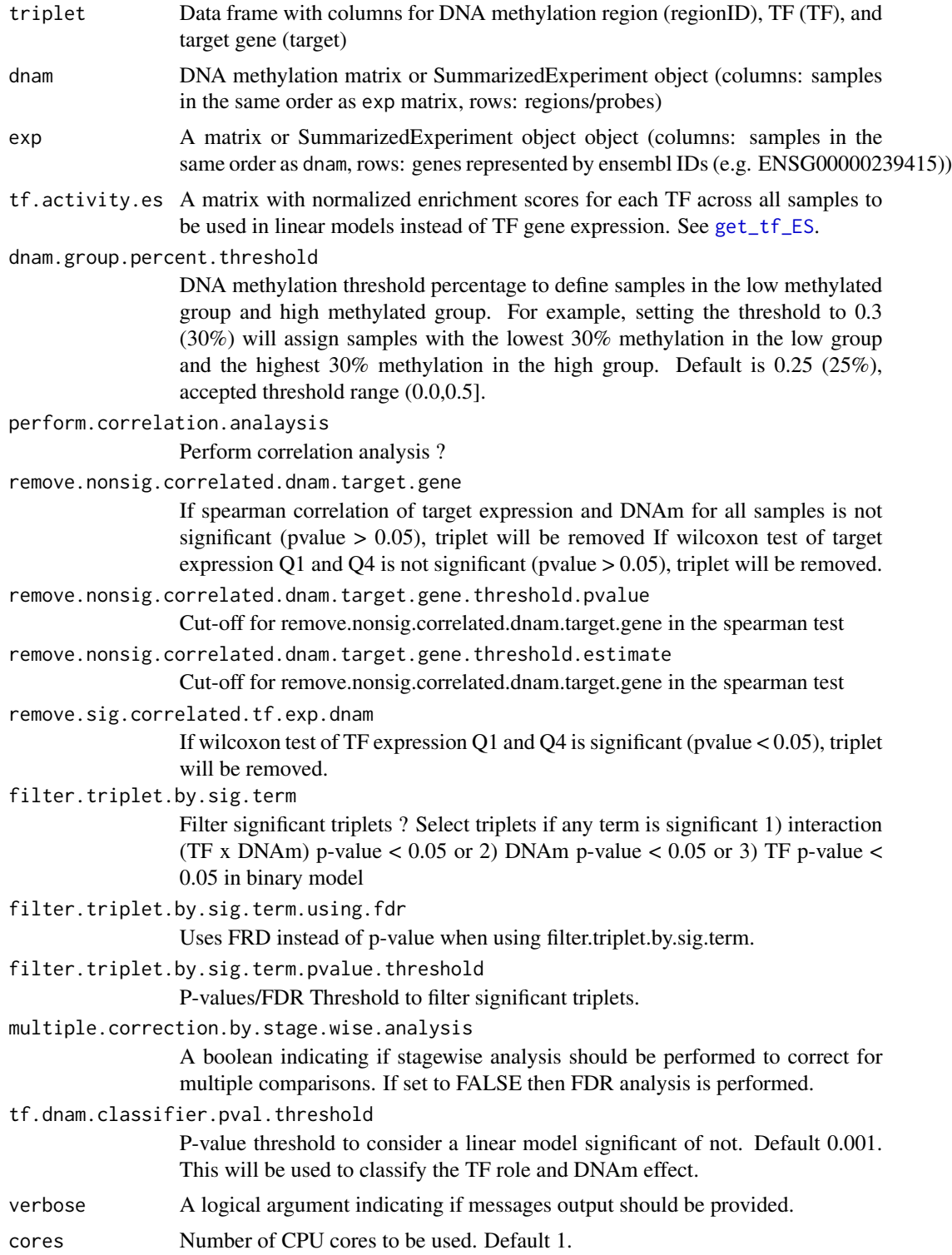

#### Details

This function fits the linear model

 $log2(RNA target) \sim log2(TF) + DNAm + log2(TF) * DNAm$ 

to triplet data as follow:

Model by considering DNAm as a binary variable - we defined a binary group for DNA methylation values (high  $= 1$ , low  $= 0$ ). That is, samples with the highest DNAm levels (top 25 percent) has high  $= 1$ , samples with lowest DNAm levels (bottom 25 percent) has high  $= 0$ . Note that in this implementation, only samples with DNAm values in the first and last quartiles are considered.

In these models, the term log2(TF) evaluates direct effect of TF on target gene expression, DNAm evaluates direct effect of DNAm on target gene expression, and log2(TF)\*DNAm evaluates synergistic effect of DNAm and TF, that is, if TF regulatory activity is modified by DNAm.

There are two implementations of these models, depending on whether there are an excessive amount (i.e. more than 25 percent) of samples with zero counts in RNAseq data:

- When percent of zeros in RNAseq data is less than 25 percent, robust linear models are implemented using rlm function from MASS package. This gives outlier gene expression values reduced weight. We used "psi.bisqure" option in function rlm (bisquare weighting, https://stats.idre.ucla.edu/r/dae/robust-regression/).
- When percent of zeros in RNAseq data is more than 25 percent, zero inflated negative binomial models are implemented using zeroinfl function from pscl package. This assumes there are two processes that generated zeros (1) one where the counts are always zero (2) another where the count follows a negative binomial distribution.

To account for confounding effects from covariate variables, first use the get\_residuals function to obtain RNA or DNAm residual values which have covariate effects removed, then fit interaction model. Note that no log2 transformation is needed when interaction\_model is applied to residuals data.

Note that only triplets with TF expression not significantly different in high vs. low methylation groups will be evaluated (Wilcoxon test,  $p > 0.05$ ).

#### Value

A dataframe with Region, TF, target, TF\_symbo, target\_symbol, estimates and P-values, after fitting robust linear models or zero-inflated negative binomial models (see Details above).

Model considering DNAm values as a binary variable generates quant\_pval\_metGrp, quant\_pval\_rna.tf, quant\_pval\_metGrp.rna.tf, quant\_estimates\_metGrp, quant\_estimates\_rna.tf, quant\_estimates\_metGrp.rna.tf.

Model.interaction indicates which model (robust linear model or zero inflated model) was used to fit Model 1, and Model.quantile indicates which model(robust linear model or zero inflated model) was used to fit Model 2.

<span id="page-29-0"></span>plot\_interaction\_model

*Plot interaction model results*

# Description

Create several plots to show interaction data TF expression with target gene interaction using a linear model

 $log2(RNA target) = log2(TF) + DNAm + log2(TF) * DNAm$ 

To consider covariates, RNA can also be the residuals.

 $log2(RNA target residuals) = log2(TF residual) + DNAm + log2(TF residual) * DNAm$ 

# Usage

```
plot_interaction_model(
  triplet.results,
 dnam,
 exp,
 metadata,
  tf.activity.es = NULL,
  tf.dnam.classifier.pval.thld = 0.001,
  dnam.group.threshold = 0.25,
  label.dnam = "beta-value",
  label.exp = "expression",
  genome = "hg38",
 add.tf.vs.exp.scatter.plot = FALSE
\mathcal{L}
```
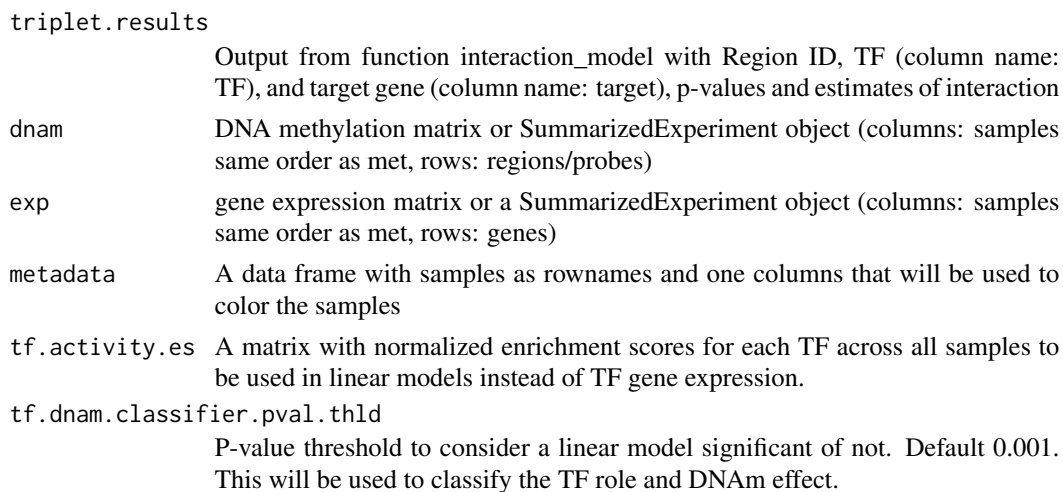

dnam.group.threshold

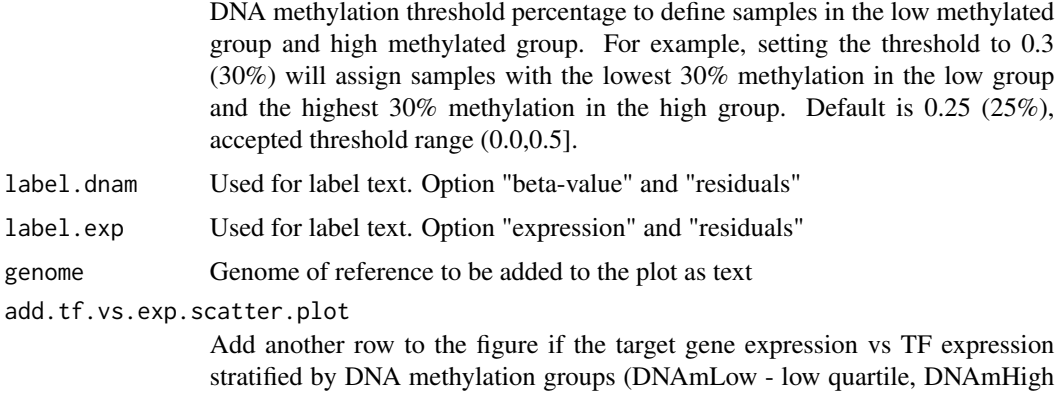

## Value

A ggplot object, includes a table with results from fitting interaction model, and the the following scatter plots: 1) TF vs DNAm, 2) Target vs DNAm, 3) Target vs TF, 4) Target vs TF for samples in Q1 and Q4 for DNA methylation, 5) Target vs DNAm for samples in Q1 and Q4 for the TF

# Examples

```
library(dplyr)
dnam <- runit(20, min = 0, max = 1) %>%
 matrix(ncol = 1) %rownames(dnam) <- c("chr3:203727581-203728580")
colnames(dnam) <- paste0("Samples",1:20)
exp.target <- runif(20,min = 0, \text{max} = 10) %>%
  matrix(ncol = 1) %rownames(exp.target) <- c("ENSG00000252982")
colnames(exp.target) <- paste0("Samples",1:20)
exp.tf <- runif(20,min = 0, \text{max} = 10) %>%
  matrix(ncol = 1) %rownames(exp.tf) <- c("ENSG00000083937")
colnames(exp.tf) <- paste0("Samples",1:20)
exp <- rbind(exp.tf, exp.target)
triplet <- data.frame(
   "regionID" = c("chr3:203727581-203728580"),
   "target" = "ENSG00000252982",
   "TF" = "ENSG00000083937"
)
results <- interaction_model(
   triplet = triplet,
   dnam = dnam,
   exp = exp,dnam.group.threshold = 0.25,
```
- high quartile)

```
stage.wise.analysis = FALSE,
   sig.threshold = 1,
   filter.correlated.tf.exp.dnam = FALSE,
   filter.correlated.target.exp.dnam = FALSE,
   filter.triplet.by.sig.term = FALSE
\mathcal{L}plots <- plot_interaction_model(
    triplet.results = results,
    dnam = dnam,
   exp = exp
)
```
plot\_stratified\_model *Plot stratified model results*

## Description

Create several plots to show interaction data TF expression with target gene interaction using a linear model

 $log2(RNA target) log2(TF)$ 

to samples with highest DNAm values (top 25 percent) and lowest DNAm values (bottom 25 percent), separately.

# Usage

```
plot_stratified_model(
  triplet.results,
  dnam,
  exp,
  metadata,
  label.dnam = "beta-value",
  label.exp = "expression",
  tf.activity.es = NULL,
  dnam.group.threshold = 0.25)
```
# Arguments

triplet.results

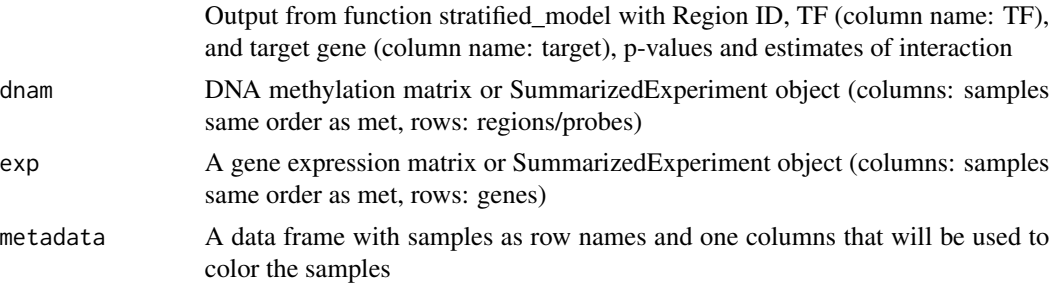

<span id="page-32-0"></span>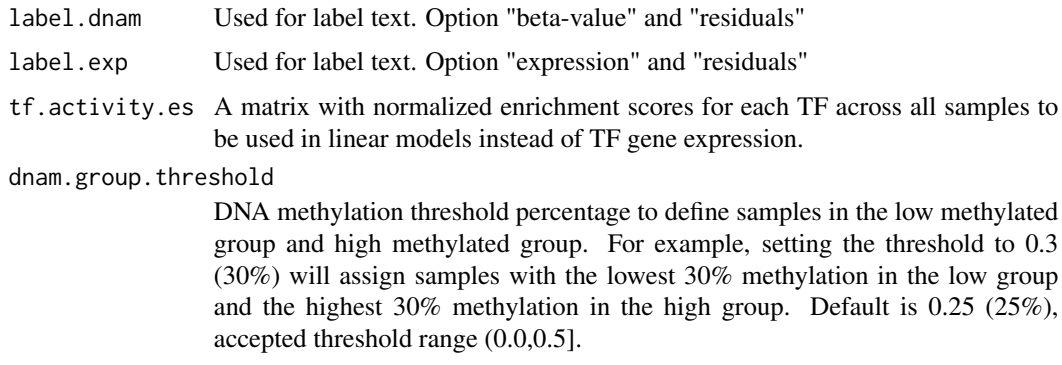

## Value

A ggplot object, includes a table with results from fitting stratified model, and the following scatter plots: 1) TF vs DNAm, 2) Target vs DNAm, 3) Target vs TF, 4) Target vs TF for samples in Q1 and Q4 for DNA methylation, 5) Target vs DNAm for samples in Q1 and Q4 for the TF

readRemap2022 *Access REMAP2022 non-redundant peaks*

# Description

Access REMAP2022 non-redundant peaks

## Usage

readRemap2022(cell\_line)

## Arguments

cell\_line filter peaks using cell line description field

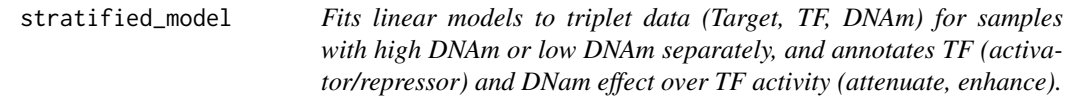

# Description

Should be used after fitting interaction\_model, and only for triplet data with significant TF\*DNAm interaction. This analysis examines in more details on how TF activities differ in samples with high DNAm or low DNAm values.

# Usage

```
stratified_model(
  triplet,
  dnam,
  exp,
  cores = 1,
  tf.activity.es = NULL,
  tf.dnam.classifier.pval.thld = 0.001,
  dnam.group.threshold = 0.25)
```
#### Arguments

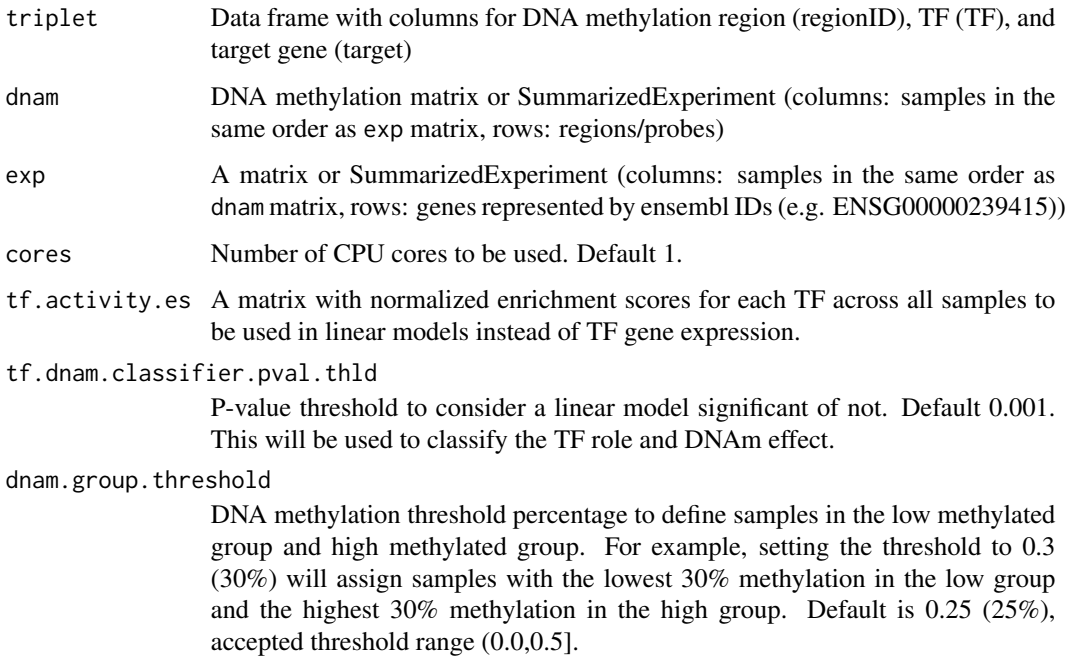

# Details

This function fits linear model log2(RNA target) = log2(TF)

to samples with highest DNAm values (top 25 percent) or lowest DNAm values (bottom 25 percent), separately.

There are two implementations of these models, depending on whether there are an excessive amount (i.e. more than 25 percent) of samples with zero counts in RNAseq data:

• When percent of zeros in RNAseq data is less than 25 percent, robust linear models are implemented using rlm function from MASS package. This gives outlier gene expression values reduced weight. We used "psi.bisqure" option in function rlm (bisquare weighting, https://stats.idre.ucla.edu/r/dae/robust-regression/).

• When percent of zeros in RNAseq data is more than 25 percent, zero inflated negative binomial models are implemented using zeroinfl function from pscl package. This assumes there are two processes that generated zeros (1) one where the counts are always zero (2) another where the count follows a negative binomial distribution.

To account for confounding effects from covariate variables, first use the get\_residuals function to obtain RNA residual values which have covariate effects removed, then fit interaction model. Note that no log2 transformation is needed when interaction\_model is applied to residuals data.

This function also provides annotations for TFs. A TF is annotated as activator if increasing amount of TF (higher TF gene expression) corresponds to increased target gene expression. A TF is annotated as repressor if increasing amount of TF (higher TF gene expression) corresponds to decrease in target gene expression. A TF is annotated as dual if in the Q1 methylation group increasing amount of TF (higher TF gene expression) corresponds to increase in target gene expression, while in Q4 methylation group increasing amount of TF (higher TF gene expression) corresponds to decrease in target gene expression (or the same but changing Q1 and Q4 in the previous sentence).

In addition, a region/CpG is annotated as enhancing if more TF regulation on gene transcription is observed in samples with high DNAm. That is, DNA methylation enhances TF regulation on target gene expression. On the other hand, a region/CpG is annotated as attenuating if more TF regulation on gene transcription is observed in samples with low DNAm. That is, DNA methylation reduces TF regulation on target gene expression.

#### Value

A data frame with Region, TF, target, TF\_symbol target\_symbol, results for fitting linear models to samples with low methylation (DNAmlow\_pval\_rna.tf, DNAmlow\_estimate\_rna.tf), or samples with high methylation (DNAmhigh\_pval\_rna.tf, DNAmhigh\_pval\_rna.tf.1), annotations for TF (class.TF) and (class.TF.DNAm).

# Examples

```
library(dplyr)
dnam \le runif (20, min = 0, max = 1) %>%
 matrix(ncol = 1) %rownames(dnam) <- c("chr3:203727581-203728580")
colnames(dnam) <- paste0("Samples",1:20)
exp.target <- runif (20,min = 0, \text{max} = 10) %>%
 matrix(ncol = 1) %rownames(exp.target) <- c("ENSG00000232886")
colnames(exp.target) <- paste0("Samples",1:20)
exp.tf <- runif (20, min = 0, max = 10) %>%
 matrix(ncol = 1) %rownames(exp.tf) <- c("ENSG00000232888")
colnames(exp.tf) <- paste0("Samples",1:20)
exp <- rbind(exp.tf, exp.target)
triplet <- data.frame(
```

```
"regionID" = c("chr3:203727581-203728580"),
   "target" = "ENSG00000232886",
   "TF" = "ENSG00000232888"
\mathcal{L}results <- stratified_model(
 triplet = triplet,
 dnam = dnam,
 exp = exp
\overline{)}
```
# <span id="page-36-0"></span>Index

∗ datasets clinical, [3](#page-2-0) dna.met.chr21, [9](#page-8-0) gene.exp.chr21.log2, [13](#page-12-0) ∗ internal MethReg-package, [3](#page-2-0) clinical, [3](#page-2-0) cor\_dnam\_target\_gene, [4](#page-3-0) cor\_tf\_target\_gene, [5](#page-4-0) create\_triplet\_distance\_based, [6](#page-5-0) create\_triplet\_regulon\_based, [8](#page-7-0) dna.met.chr21, [9](#page-8-0) dorothea\_hs, *[9](#page-8-0)*, *[20](#page-19-0)* export\_results\_to\_table, [10](#page-9-0) filter\_dnam\_by\_quant\_diff, [11](#page-10-0) filter\_exp\_by\_quant\_mean\_FC, [12](#page-11-0) filter\_genes\_zero\_expression, [13](#page-12-0) gene.exp.chr21.log2, [13](#page-12-0) get\_human\_tfs, [14](#page-13-0) get\_met\_probes\_info, [14](#page-13-0) get\_promoter\_avg, [15](#page-14-0) get\_region\_target\_gene, [16](#page-15-0) get\_residuals, [18](#page-17-0) get\_tf\_ES, *[6](#page-5-0)*, [19,](#page-18-0) *[22](#page-21-0)*, *[28](#page-27-0)* get\_tf\_in\_region, [20](#page-19-0) interaction\_model, [21](#page-20-0) make\_dnam\_se, [24](#page-23-0) make\_exp\_se, [25](#page-24-0) make\_granges\_from\_names, [26](#page-25-0) make\_names\_from\_granges, [26](#page-25-0) MethReg *(*MethReg-package*)*, [3](#page-2-0) MethReg-package, [3](#page-2-0) methReg\_analysis, [27](#page-26-0)

plot\_interaction\_model, [30](#page-29-0) plot\_stratified\_model, [32](#page-31-0)

readRemap2022, [33](#page-32-0) run\_viper, *[20](#page-19-0)*

stratified\_model, [33](#page-32-0)

TCGAbiolinks, *[3](#page-2-0)*, *[9](#page-8-0)*